#### Skip Lists Thomas Schwarz, SJ

• Standard data structure for storing key-value records

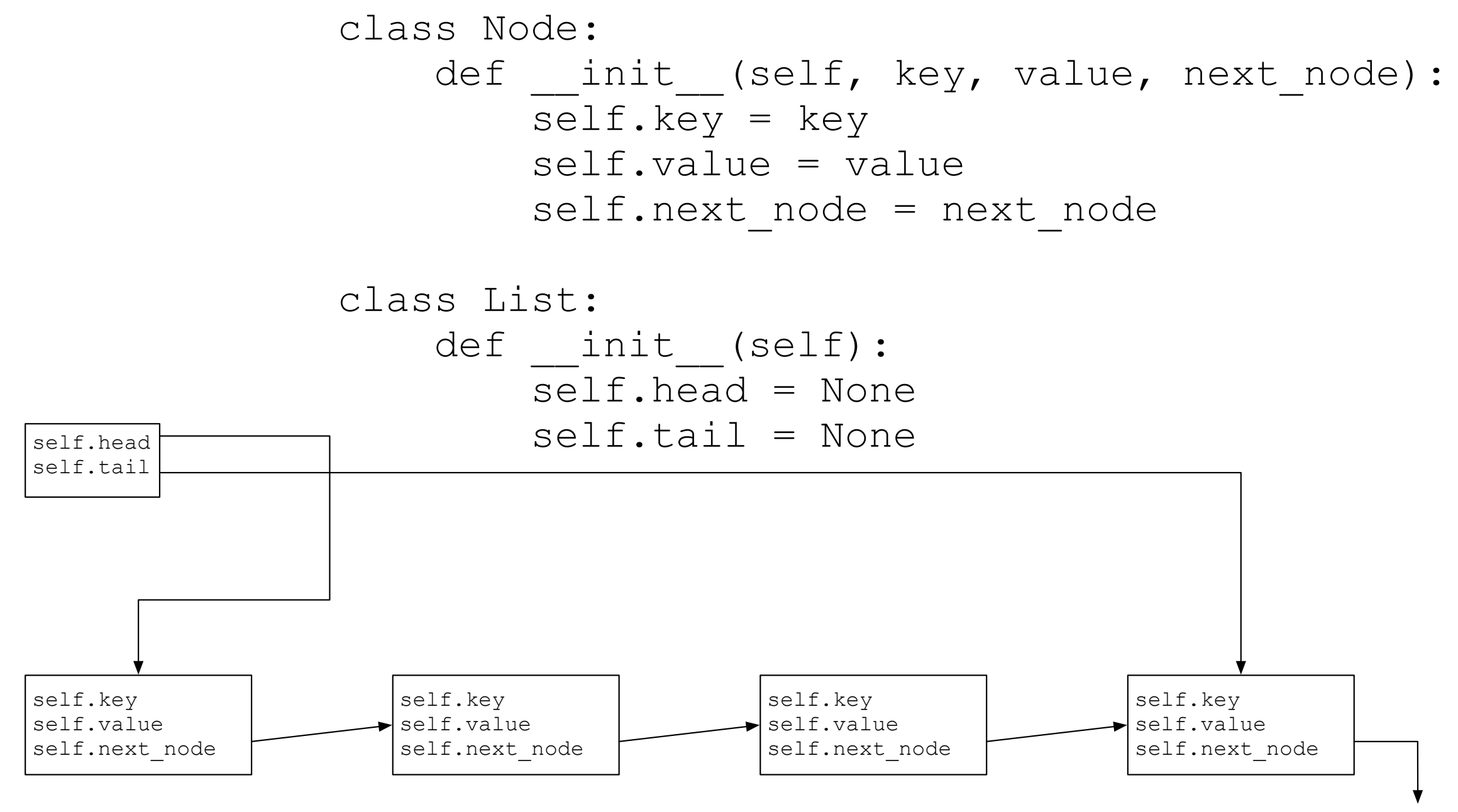

- Tail inserts:
	- Insert after the tail:
		- If there is no tail:
			- List is empty, so create a new node and set head and tail to it
		- Otherwise:
			- Create a new node and change the link in the tail

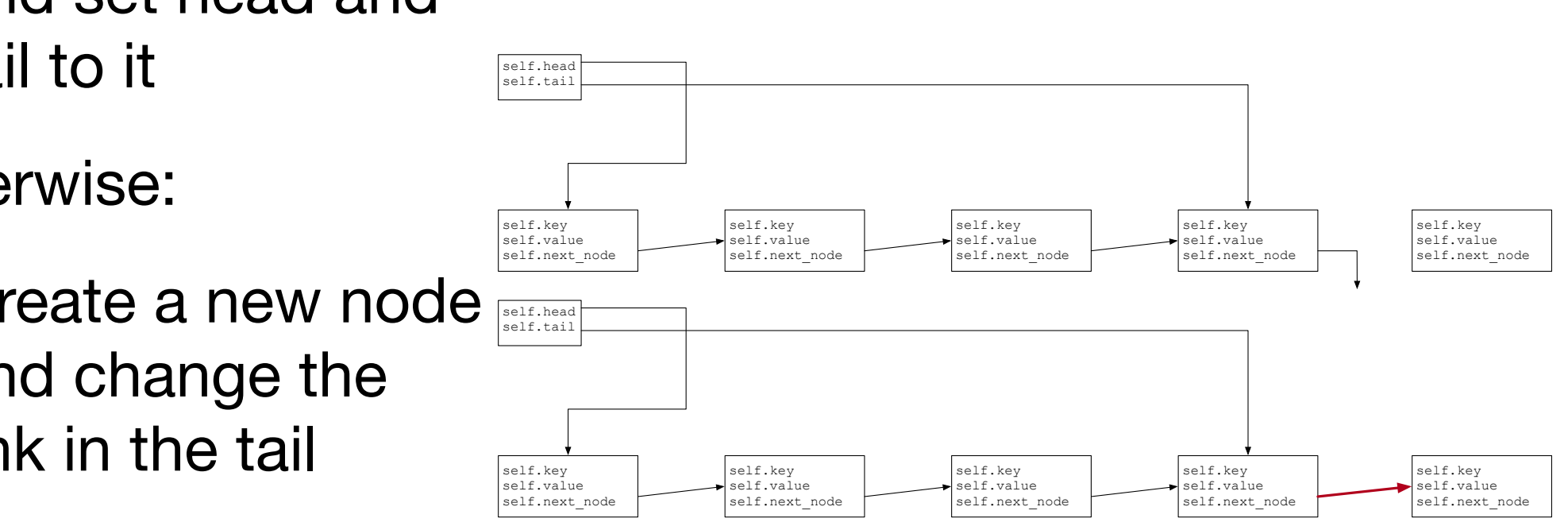

```
def insert(self, key, value):
        new node = Node(key, value, None)
         if self.tail:
             self.tail.next_node = new_node
            self.tail = new node else:
            self.head = new node
            self.tail = new node
```
- Update by Value
	- Run through the list:
		- Set current pointer to head
		- Check value
		- Follow current pointer

```
def update by value(self, old value, new value):
         current = self.head
         while(current):
             if current.value == old_value:
                  current.value = new_value
                  return
             current = current.next_node
```
• Update based on key

```
def update(self, key, new value):
         current = self.head
         while(current):
             if current.key == key:
                  current.value = new_value
                  return
            current = current.next node
```
- Ordered Linked List:
	- Insert in order:
		- First find insertion point: the node before
			- This means looking at the next node
			- Three cases:
				- Insert before head (and update head)
				- Insert after tail (and update tail)
				- Insert in the middle

```
def insert(self, key, value):
        new node = Node(key, value, None)
         if not self.head:
            self.head = new node
            self.tail = new node
         elif self.head.key > key: 
            new node.next node = self.head
            self.head = new node
         else:
             current = self.head
            while current.next node and current.next node.key < key:
                 current = current.next_node
            new node.next node = current.next node
             current.next_node = new_node
            if not new node.next node:
                self.tail = new node
```
- Start with a normal **ordered** linked list
	- Nodes consist of key plus pointer to data plus link to next node

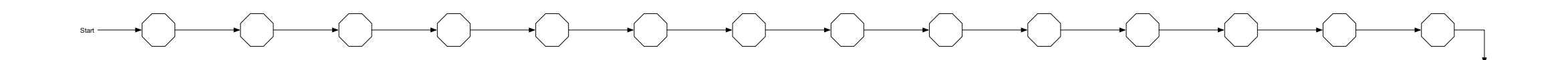

- How do we find a record with a given key *c*?
	- Use the pointer to the list in order to find the first node
	- Compare the key of the node with *<sup>c</sup>*
	- If they are equal, you found the record
	- If they are not equal, continue until you find the record
	- If you get to the null pointer at the very end or if you find a node with key > *c* then the record is not there

- How do you insert a record?
	- Create a new node with a key c

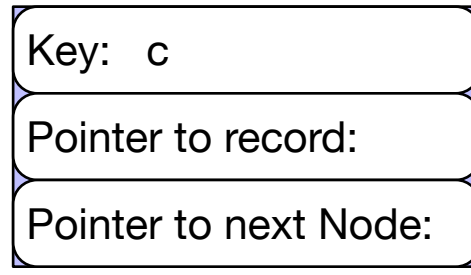

- How do you insert a record?
- Pretend that you look for the record
- Find the node before and after

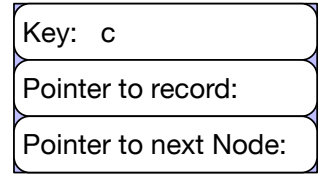

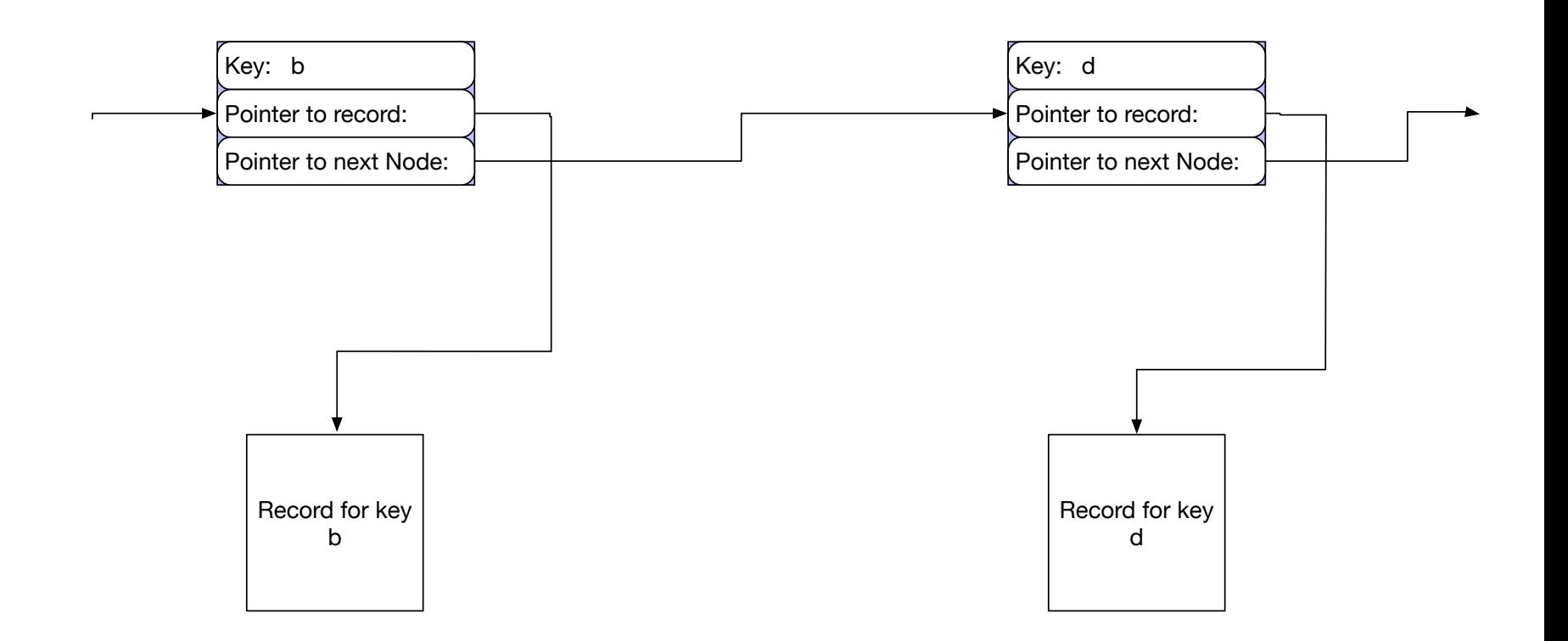

- How do you insert a record?
- Now set two pointers to connect the previous to the new and the new node to the following node.

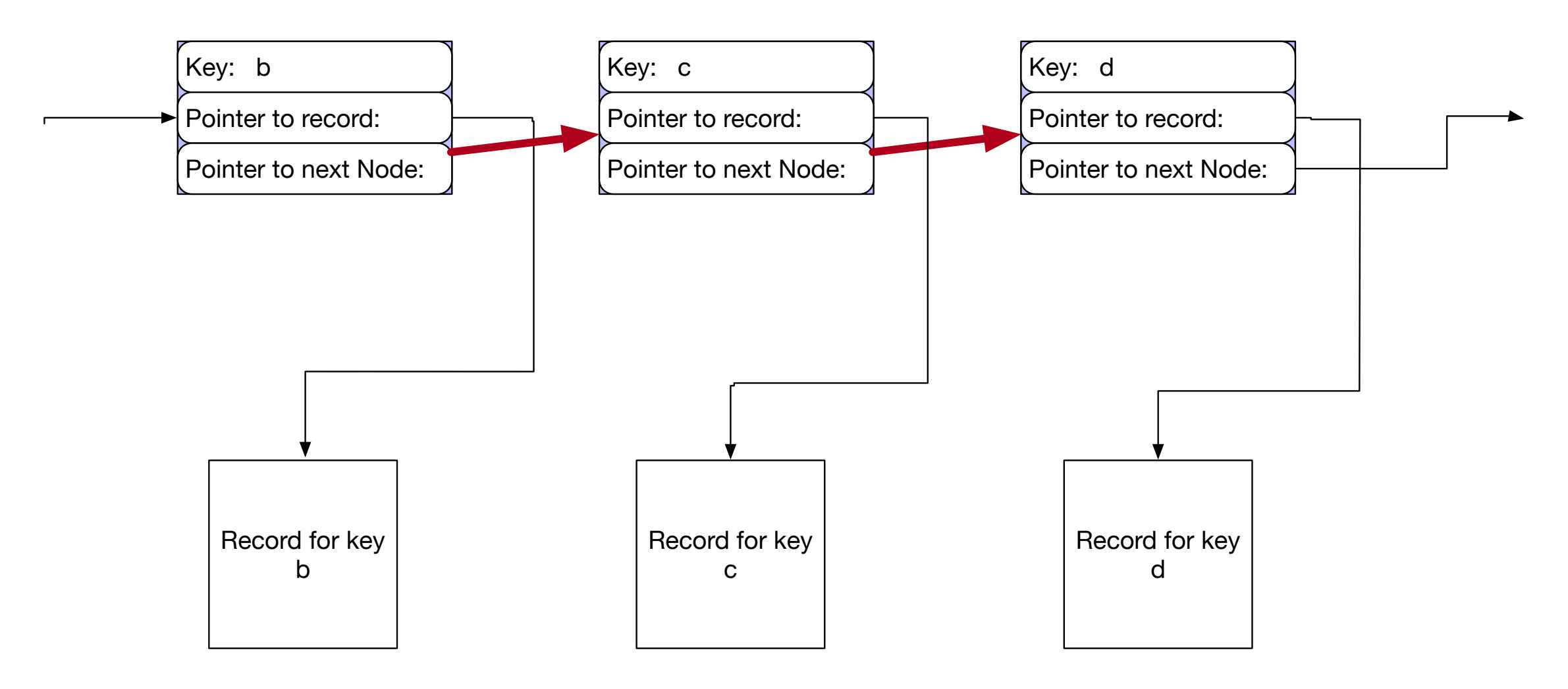

- How do you delete a record?
	- Find previous and subsequent node

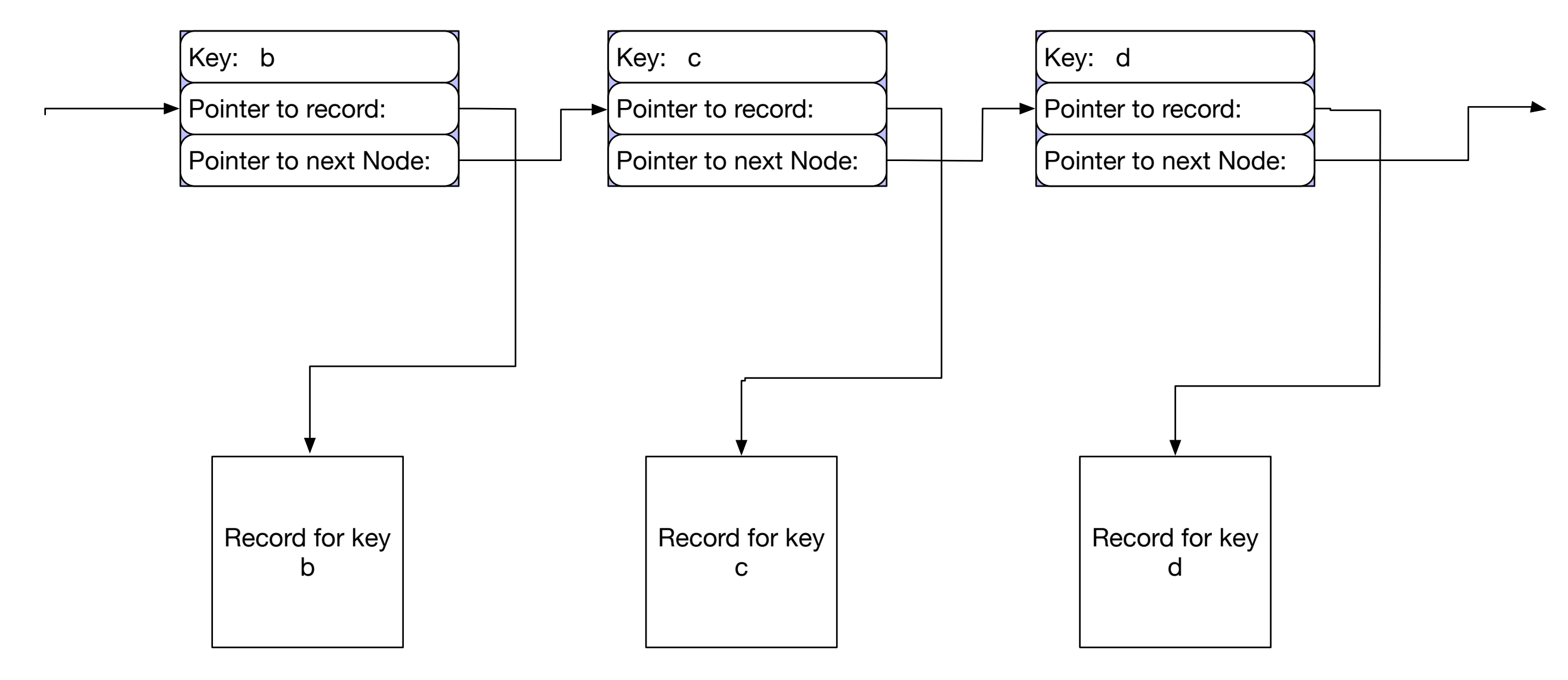

- How do you delete a record?
- Change one pointer

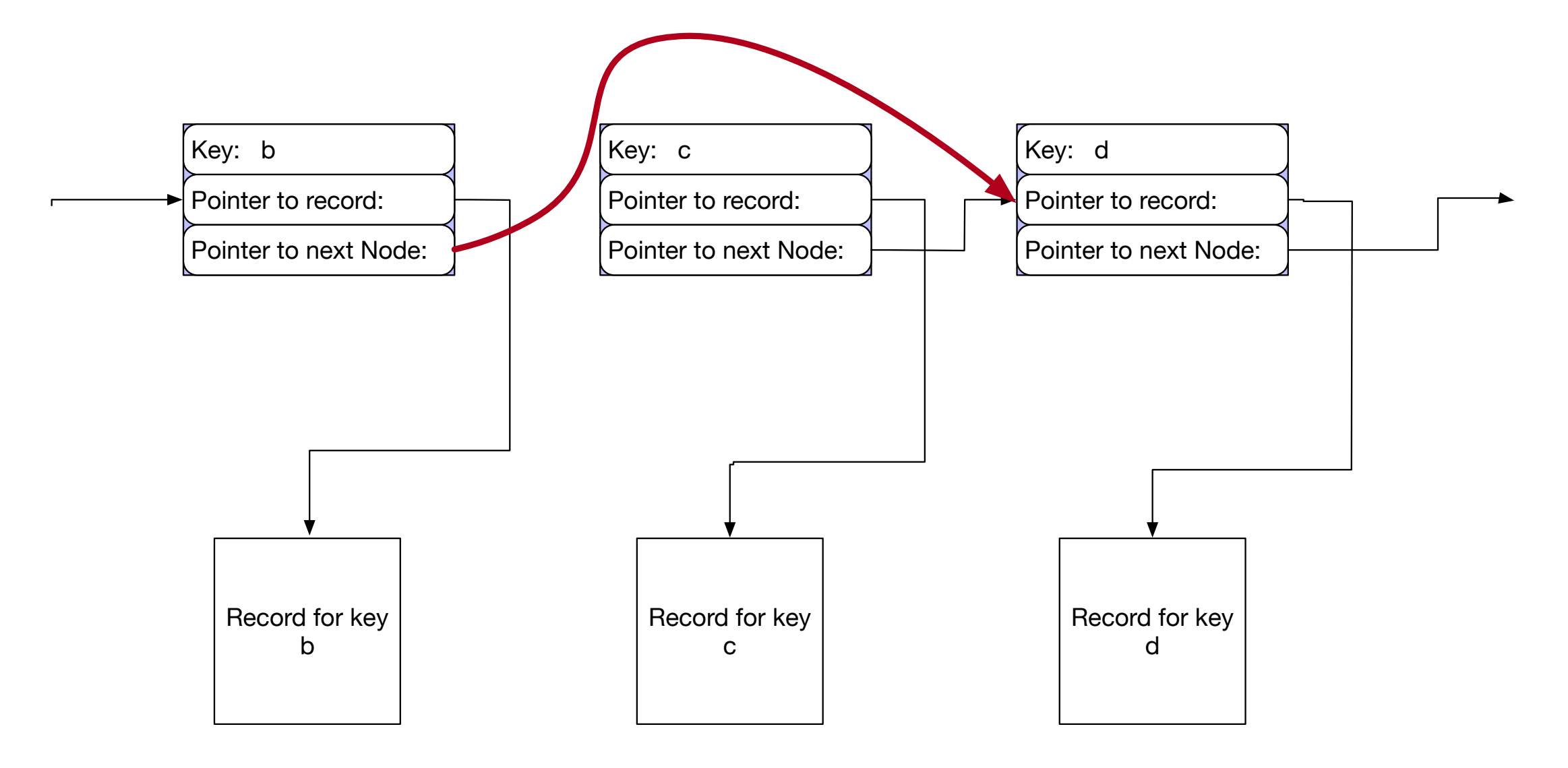

- Analysis
	- Assume ordered list has *n* elements
	- Insert: Needs to insert after visiting on average *n/*<sup>2</sup> elements, afterwards constant reconstruction work
	- Deletes: Needs to delete node after visiting on average *n*/2 nodes
	- Reads / Updates: Needs to find node after visiting on average *n/*2 nodes

- Remarks for Python and Java programmers
	- Python and Java do not have explicit pointers
	- But an object is given by its address
	- Objects persists in memory until nobody has a reference (i.e. a pointer) to them

- What do we need for a node:
	- A place for the key
	- A pointer to the record
	- A pointer to the next node

```
class Node:
   def init (self, key = None, nextN = None, data = None):
       self. key = keyself.next = nextself.data = datadef str (self):
```
 return "Node: key={}, data={}, next={}".format(self.key, self.data, self.next)

- An ordered linked list is given by a node with sentinel value minus infinity
- To find in an OLL:
	- Follow the next pointer until you hit a node with the key that you are looking for
	- Then follow the data link

• Implementing look-up

```
def find(self, key):
         currentNode = self.head
         while currentNode and currentNode.key < key:
             currentNode = currentNode.next
         if currentNode and currentNode.key == key:
             return currentNode.key, currentNode.data
         else:
             return None
```
• Question: Why do I know that at the end of the while loop, currentNode.key >= key?

• Implementing insert

```
def insert(self, key, data):
         current = self.head
        while current.next and key > current.next.key:
             current = current.next
         if current.next and current.next.key == key:
             print('key error: insertion failed, {}'.format(key))
             return
         newNode = Node(key, current.next, data)
         current.next = newNode
         return
```
• Why do I know that current after the while loop is the node just to the left of the insertion point?

- Loop Invariant:
	- key > current.next.key
- Only violated when I jump out of the while loop
- Therefore
	- current.key < key < current.next.key if current.next exists
	- current.key < key otherwise

• Implementing delete

```
def delete(self, key):
         current = self.head
        while current.next and key > current.next.key:
             current = current.next
         if key != current.next.key:
             return
         else:
             current.next = current.next.next
```
#### Skip Lists Thomas Schwarz, SJ

#### Skip List Motivation

• Can you guess what this list is?

San Francisco 22nd Street Bayshore South San Francisco San Bruno Millbrae Burlingame San Mateo Hayward Park Hillsdale Belmont San Carlos Redwood City Menlo Park Palo Alto California Ave. San Antonio Mountain View Sunnyvale Lawrence Santa Clara College Park San José Tamien Capitol Blossom Hill Morgan Hill San Martin Gilroy

#### Skip List Motivation

- Caltrain stations from San Francisco South
- Underlined stations are for the "Baby Bullet"
- You can take time of your trip if you use the baby bullet, and then switch to a local
- That is how skip lists improve on linked lists.

San Francisco 22nd Street Bayshore South San Francisco San Bruno Millbrae Burlingame San Mateo Hayward Park Hillsdale Belmont San Carlos Redwood City Menlo Park Palo Alto California Ave. San Antonio Mountain View Sunnyvale Lawrence Santa Clara College Park San José Tamien Capitol Blossom Hill Morgan Hill San Martin Gilroy

- One simple way to speed up look-up in linked lists is to have shortcuts between nodes.
	- An ordinary ordered linked list

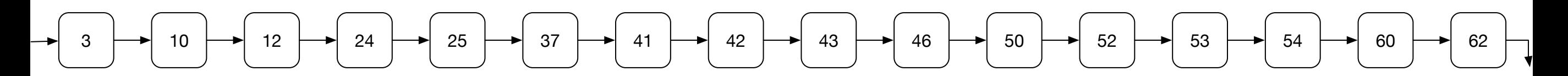

• The same ordered linked lists with short-cuts

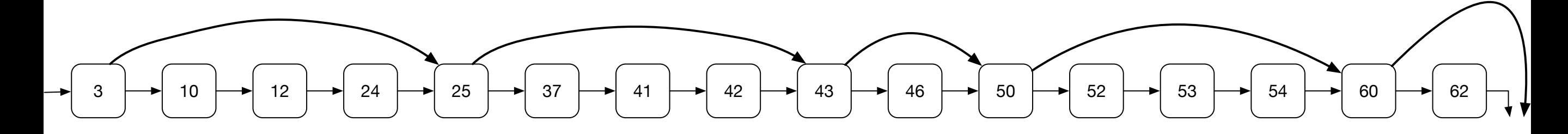

- To find a record with key *c* or an insertion point for the record with key *c*:
	- Use the baby-bullet links until the node pointed to has a key value larger than *c* or does not exist
	- Then switch to the normal links

- How to maintain the Baby Bullet stations
	- Strategy 1:
		- Whenever the distance between two baby bullet stations is too large, we introduce a new baby bullet station in the middle
	- Strategy 2:
		- Whenever we insert a record, the corresponding node becomes a baby bullet train station with a given probability

- Analysis
	- Assume *n* nodes per list, *m* nodes that are baby bullet nodes
	- Average distance between two baby bullet nodes is *n*/*m*
	- On average, will need  $m/2$  baby bullet stations and then  $(n/m)/2 = \frac{1}{2}$  normal stations to find a record / insertion point. *n* 2*m*

• Minimize  $f(m, n) = \frac{1}{2} + \frac{1}{2m}$  with respect to *m* for *m* 2 + *n* 2*m m*

constant  $n$ :

• For  $n = 10000$ :

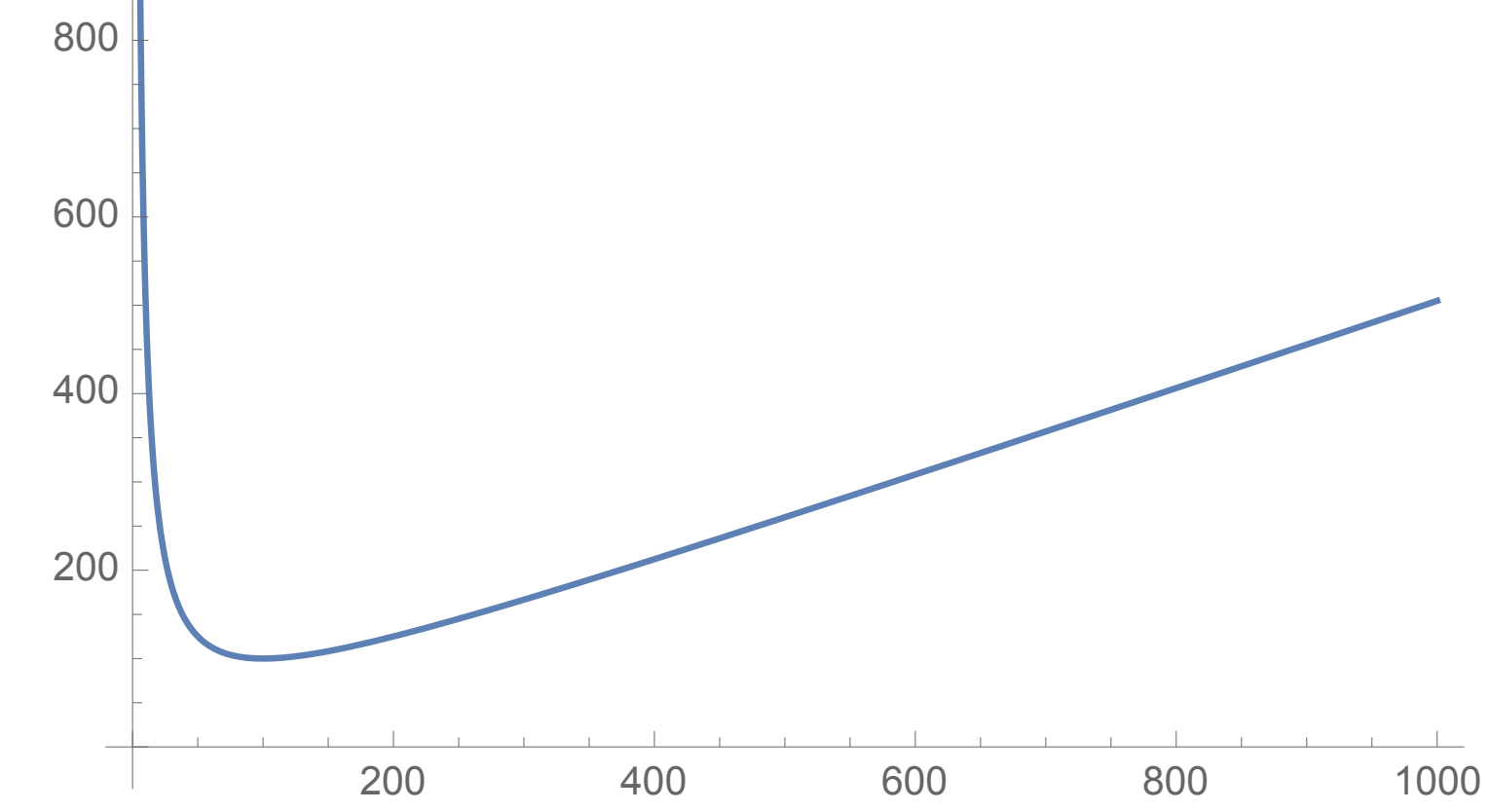

Calculate the derivative and set it equal to zero

$$
\bullet \ \frac{\delta f(m,n)}{\delta m} = \frac{1}{2} - \frac{n}{2m^2}
$$
 is zero if

$$
\bullet \ \ m=\pm\sqrt{n}
$$

- This suggests that our two strategies will not work well for growing lists
- One possibility: Make a new node a baby bullet train station with a probability that slowly sinks in dependence on the number of elements inserted

Skip List: Create more and more nodes at a higher level

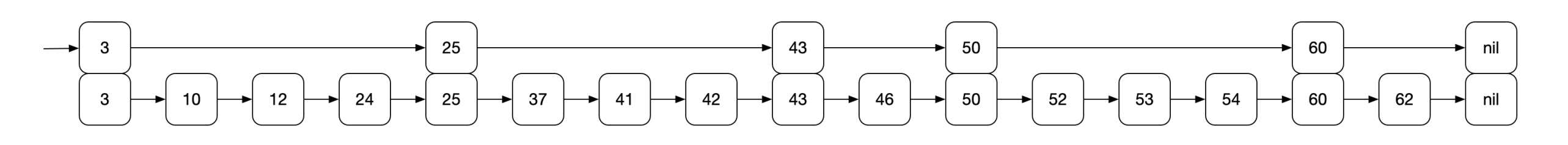

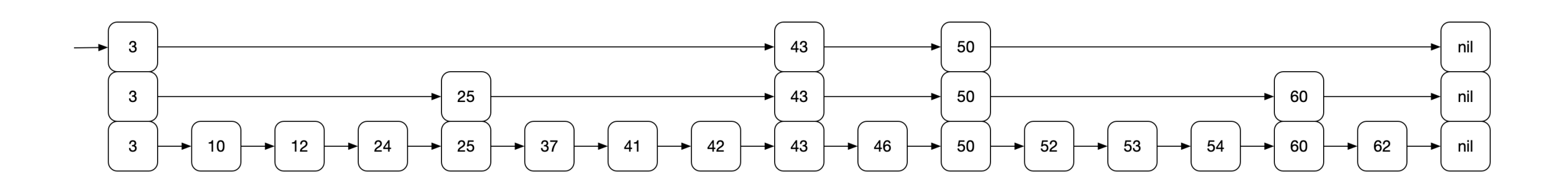

• For searches, inserts, deletes use the highest level, then if you overshoot, go down one level

- Example:
	- Searching for 52

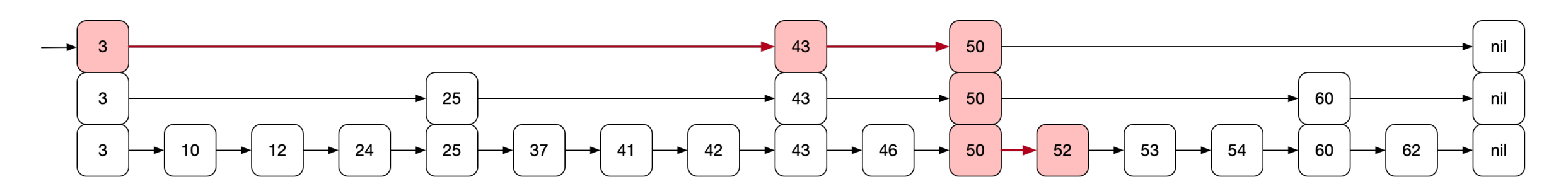

- start out at three level 2
- move to 43 level 2
- move to 50 level 2
- overshoot: move to 50 level 1
- overshoot: move to 50 level 0
- move to 52

- Creating a skip list
	- Start out with a start node with one level
	- With a sentinel value of infinity

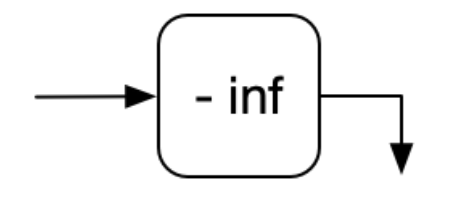

- Nodes have
	- key (assumed to be an integer)
	- pointer to next on the same level
	- pointer to down node (or nil if we are at level 0)
	- pointer to record if we are at level 0

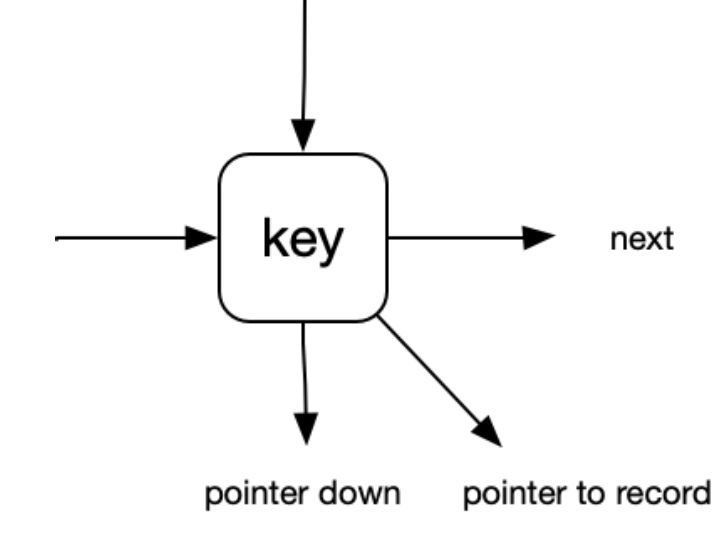

- **Construction** 
	- Beginning node has to have the maximum level of any other nodes
	- Could have a last node with key infinity to finish or could have pointers having a null value

- Searching for a record with key *<sup>c</sup>*
	- Start in the highest level start node; set it to current Node
		- Guaranteed to have level equal to the highest level node in the list
	- Follow the forward pointer
		- If forward pointer points to a key with key larger than *c* or the forward pointer is null:
			- Follow the downward pointer: currentNode = currentNode.down
			- If downward pointer is zero, then the record with key *c* does not exist
		- Otherwise:
			- Follow the forward pointer: currentNode = currentNode.next

• Example: Looking for node 23

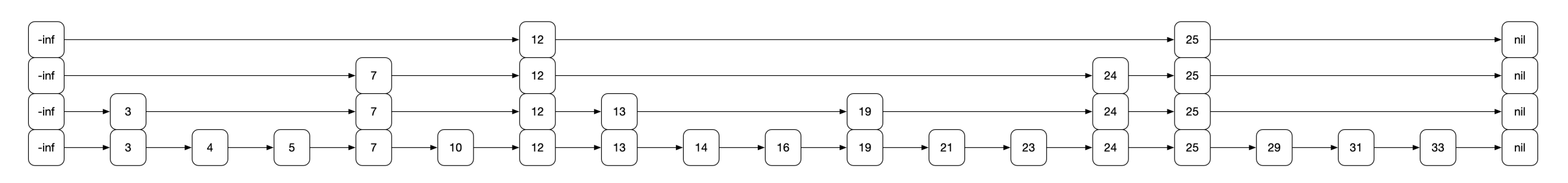

- Start out in the highest level start node
- Get the key of the next node at this level
	- curpoint.next.key is 12

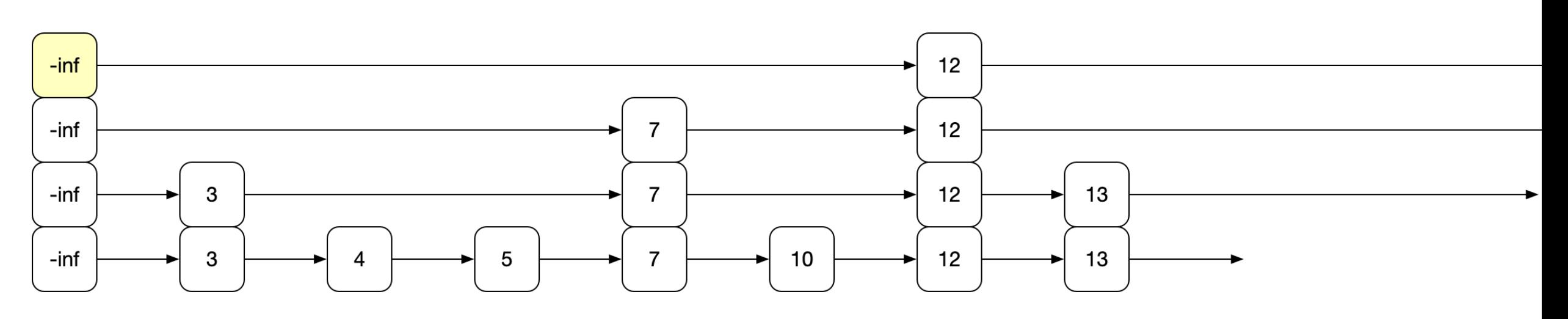

• Since 12 < 23, follow the next pointer

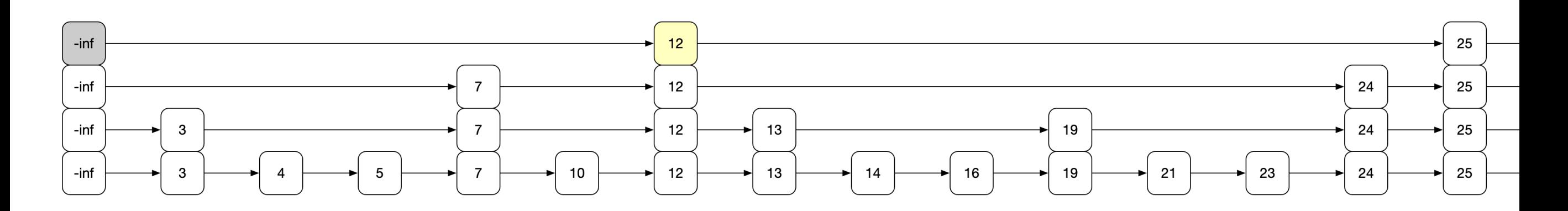

- The key in the next node is 25, which is larger than 23
- Go down

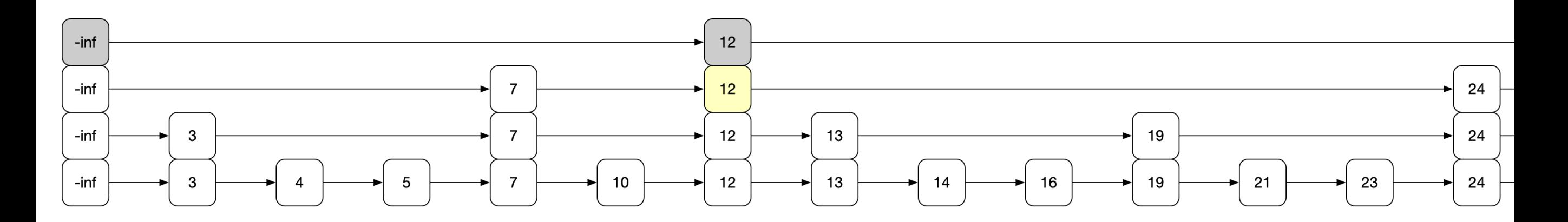

- The key in the next node at this level is 24, which is larger than 23
- Go down one more to level 1

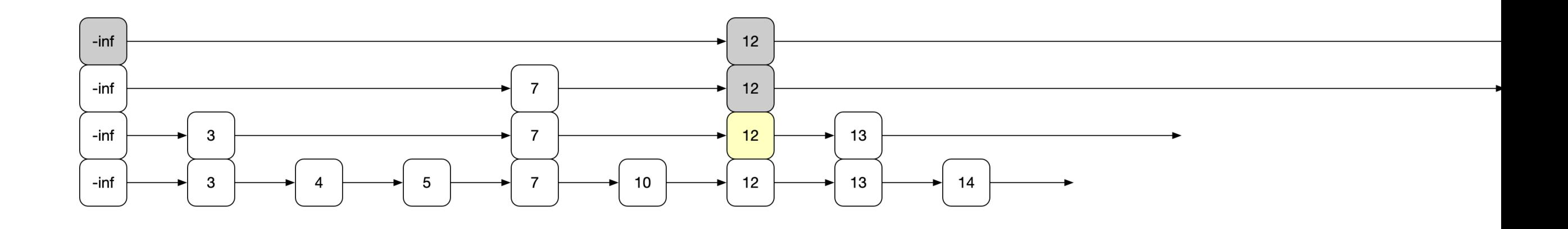

• The key in the next node is 13, so we follow the next link

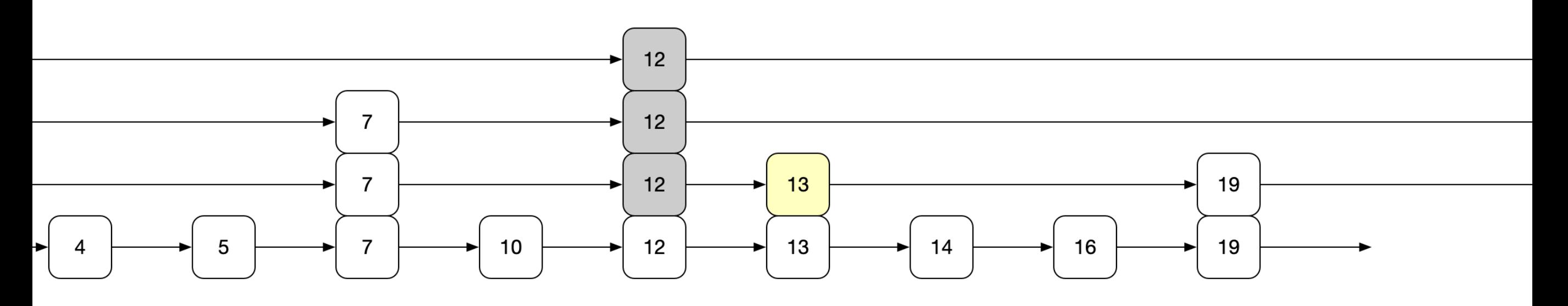

- The current node now has key 13 and is at level 1
- Since the key in the next node is 19, which is  $<$  23 we follow the next link

• Current node has key 19 and next node has key 24

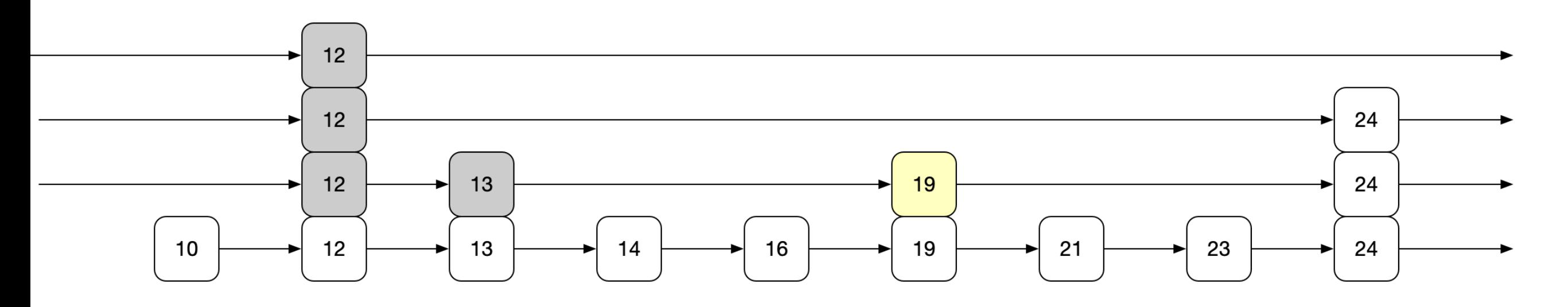

Therefore, we follow the downward pointer

• Current node has level 0, next node has key 21

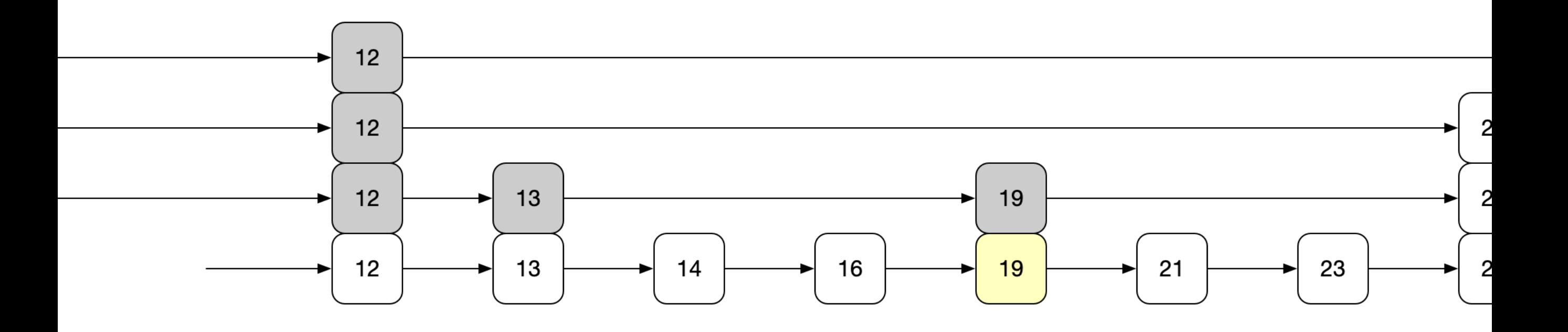

• Set current node to the next node

• Current node has key 21 and next node has key 23

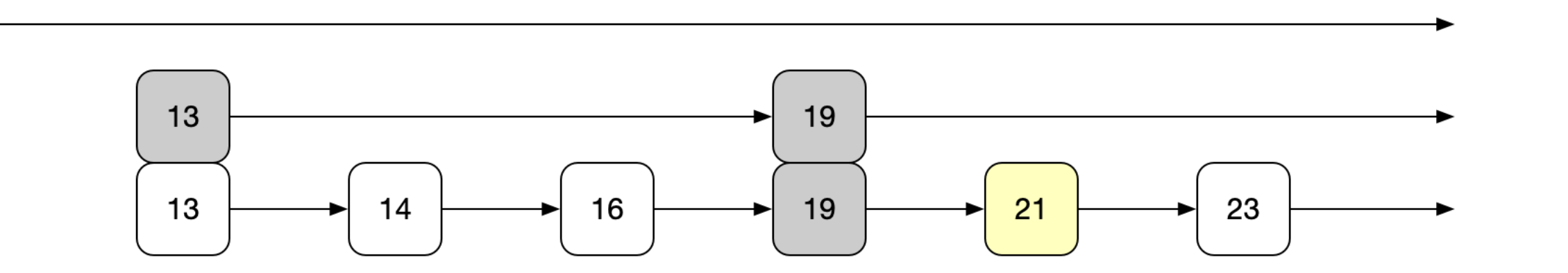

• Go to it

- Current node has the key we are looking for
- Follow the record link to retrieve the record

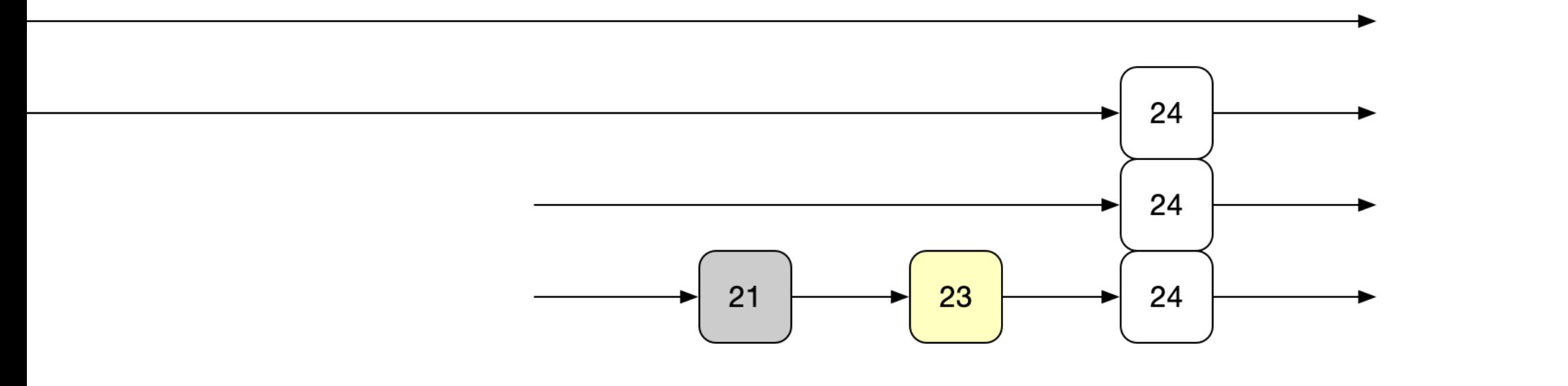

- To insert a node:
	- Do a search, but remember each last level node
	- Example: Inserting 22

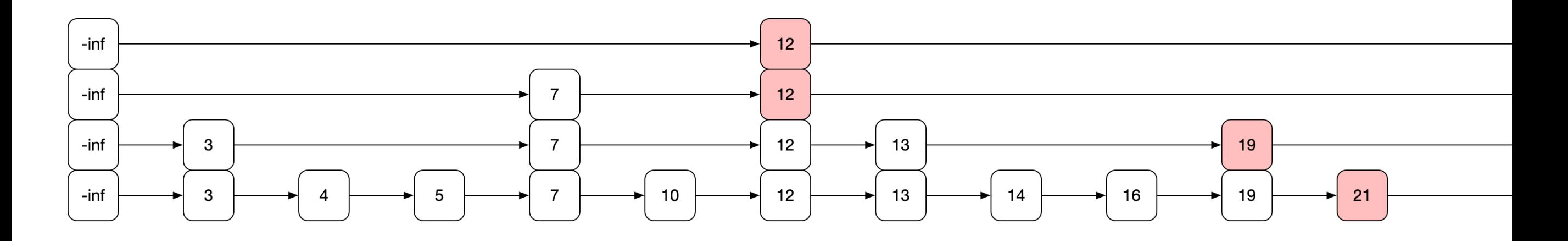

- Node insertion:
	- Determine the level probabilistically
		- Use base probability *<sup>p</sup>*
		- With probability  $p$  : Node goes up one level
		- With probability  $p^2$ : Node goes up two levels
		- With probability  $p^3$ : Node goes up three levels
		- etc.

- Node Insertion:
	- In practice: determine a maximum level maxLevel

```
import random
def level(maxLevel, p):
    level = 0 while (level < maxLevel):
        if random.random() > p: #stop with probability 1-p
             return level
        level += 1 return level
```
- At each level of the node, splice the node into the existing levels
- Assume we have a level 4 new node

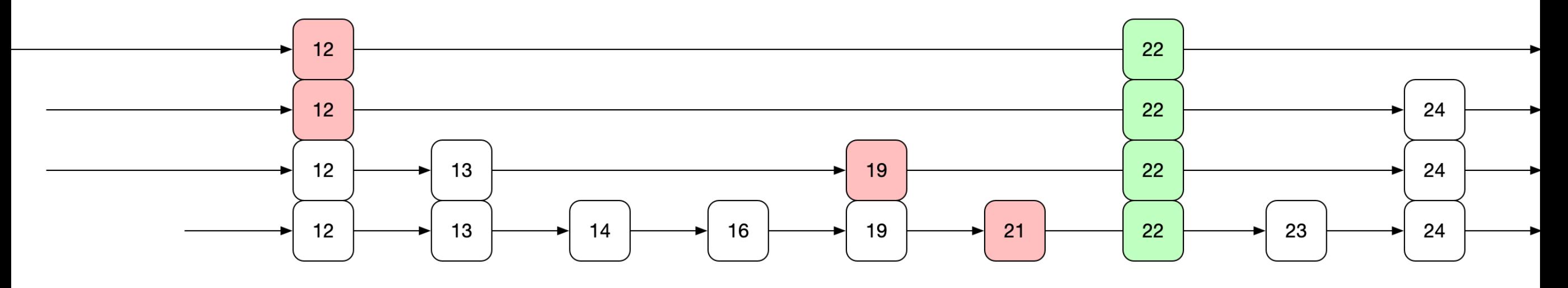

- Need to set four next pointers in the new nodes
- Switch the predecessor pointers to the new nodes

• Final result:

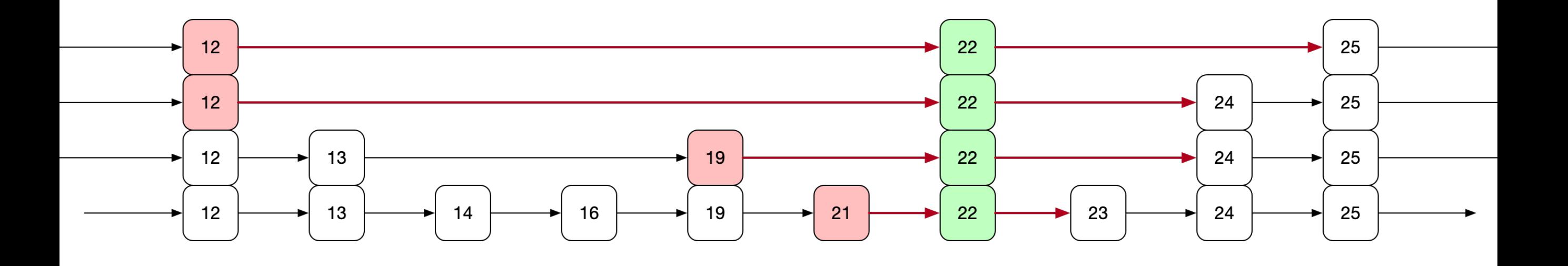

- Deletion:
	- Works similar to ordered linked lists

- Analysis
	- To show: Searches (inserts, and deletes) in time  $\Theta(\log n)$  for a list of  $n$  elements
	- Can show: Probability that a search exceeds time  $C \log(n)$  vanishes fast

- The expected number of nodes in each level is
	- $np^0 = n$  for level 0
	- $np^1 = pn$  for level 1
	- $np^2 = p^2n$  for level 2
	- etc.

- Define  $L(n)$  to be the level (in dependence on  $n$ ) where there are nodes. 1 *p*
	- Recall that  $-$  is larger than one 1 *p*
	- From what we just have seen:

$$
\bullet \quad np^{L(n)} = \frac{1}{p}
$$

• which implies

• 
$$
n = \frac{1}{p}^{L(n)+1}
$$
 or  $L(n) = \log_{\frac{1}{p}}(n) - 1$ 

- Analysis:
	- Trick: go backward from node
		- Although all nodes and levels are known, we act as if we discover them while backtracking the search path
	- Let  $c(k)$  be the costs of going up  $k$  levels in an infinite list
		- When we go towards the beginning, we either can move up (with probability  $p$ ) or move right (with probability  $1-p$ )

 $c(k) = p(1+\text{cost move up}) + (1-p)(1+\text{cost move left})$ 

$$
= p(1 + c(k - 1)) + (1 - p)(1 + c(k))
$$
  
= p + (1 - p) + pc(k - 1) + (1 - p)c(k)  
= 1 + p \cdot c(k - 1) + (1 - p) \cdot c(k)

This means (by subtracting  $(1-p)\cdot c(k)$  on both sides

$$
p \cdot c(k) = 1 + p \cdot c(k - 1)
$$
  
or 
$$
c(k) = \frac{1}{p} + c(k - 1).
$$
  
This implies 
$$
c(k) = \frac{k}{p}.
$$

- Since we are in an infinite list, we cannot just set  $k = \infty$ .
- Let's set  $k = L(n)$ .
- At that level, there are  $1/p$  nodes and  $1/p$  leftward moves
- At level  $L(n) + 1$ , we expect one node
- At level  $L(n) + 2$ , we have on average p nodes
- etc.

**•** In total, there are 
$$
\sum_{l=1}^{\infty} p^{l-1} = \frac{1}{1-p}
$$
 nodes at and above  $L(n)$ 

- Therefore:
	- $L(n)/p$  moves to get to level  $L(n)$
	- Afterwards, on average  $\frac{1}{1-p}$  moves to the top of the initial node 1 1 − *p*
- For a total of

$$
\frac{L(n)}{p} + \frac{1}{1-p} = \frac{\log_1 n}{p} + \frac{1}{1-p} = \Theta(\log(n))
$$

- Practical considerations:
	- If we have an idea about the maximum length  $N$  of a list, use a maximum level of  $L(N) = \log_{\frac{1}{n}}$ *p* (*N*)
	- We do not need to keep nodes at different levels separate:
		- $\bullet$  Just have nodes with  $L(N)$  pointers at different levels